## **Programação da Solicitação de Compras (CCTCOC135)**

Esta documentação é válida para todas as versões do Consistem ERP.

## **Pré-Requisitos**

Não há.

## **Acesso**

Módulo: Industrial - PPCP Confecção

Grupo: Planejamento/Programação/Controle da Confecção

## **Visão Geral**

O objetivo deste programa é criar a programação para gerar a solicitação de compras com base na análise de materiais por sequência.

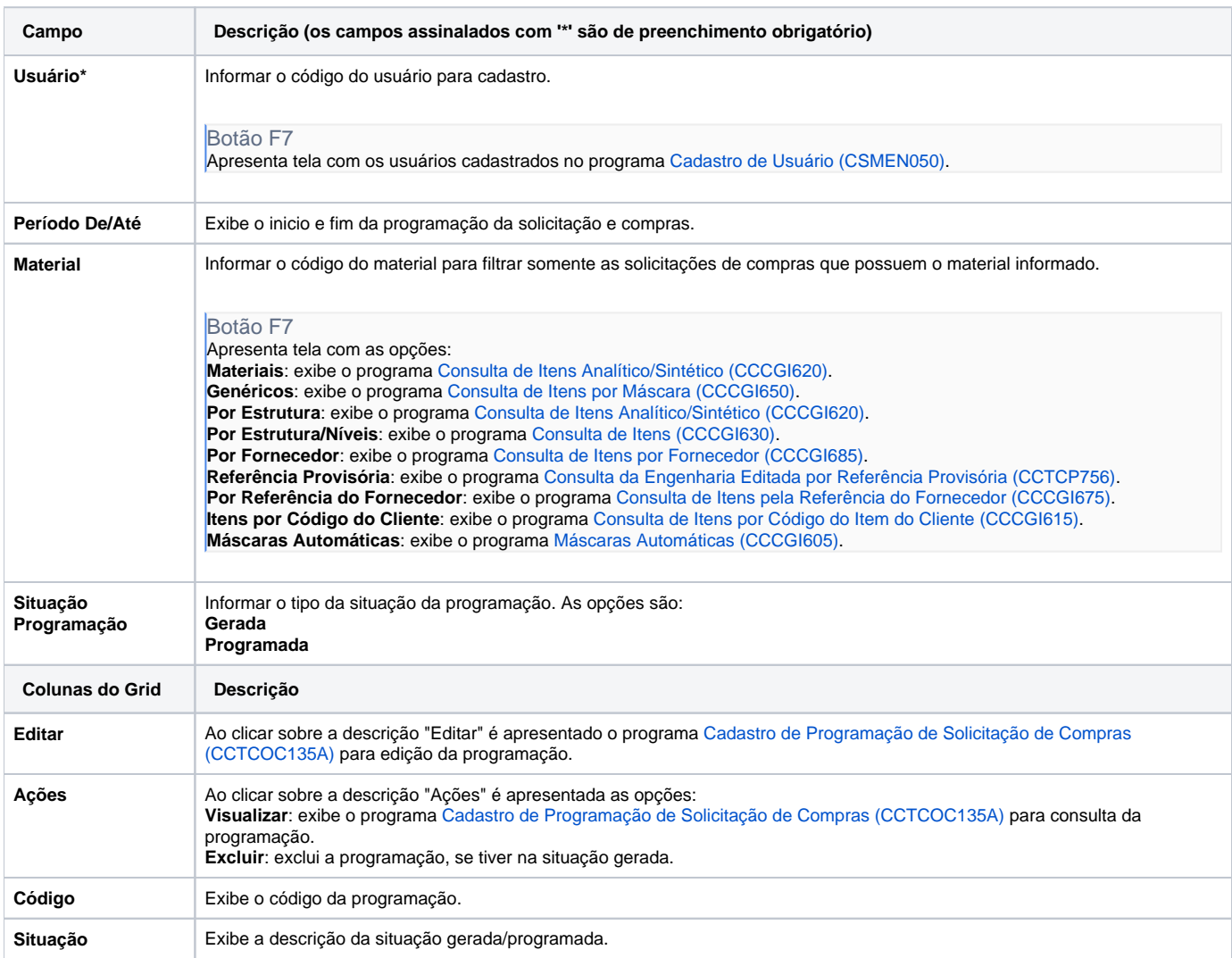

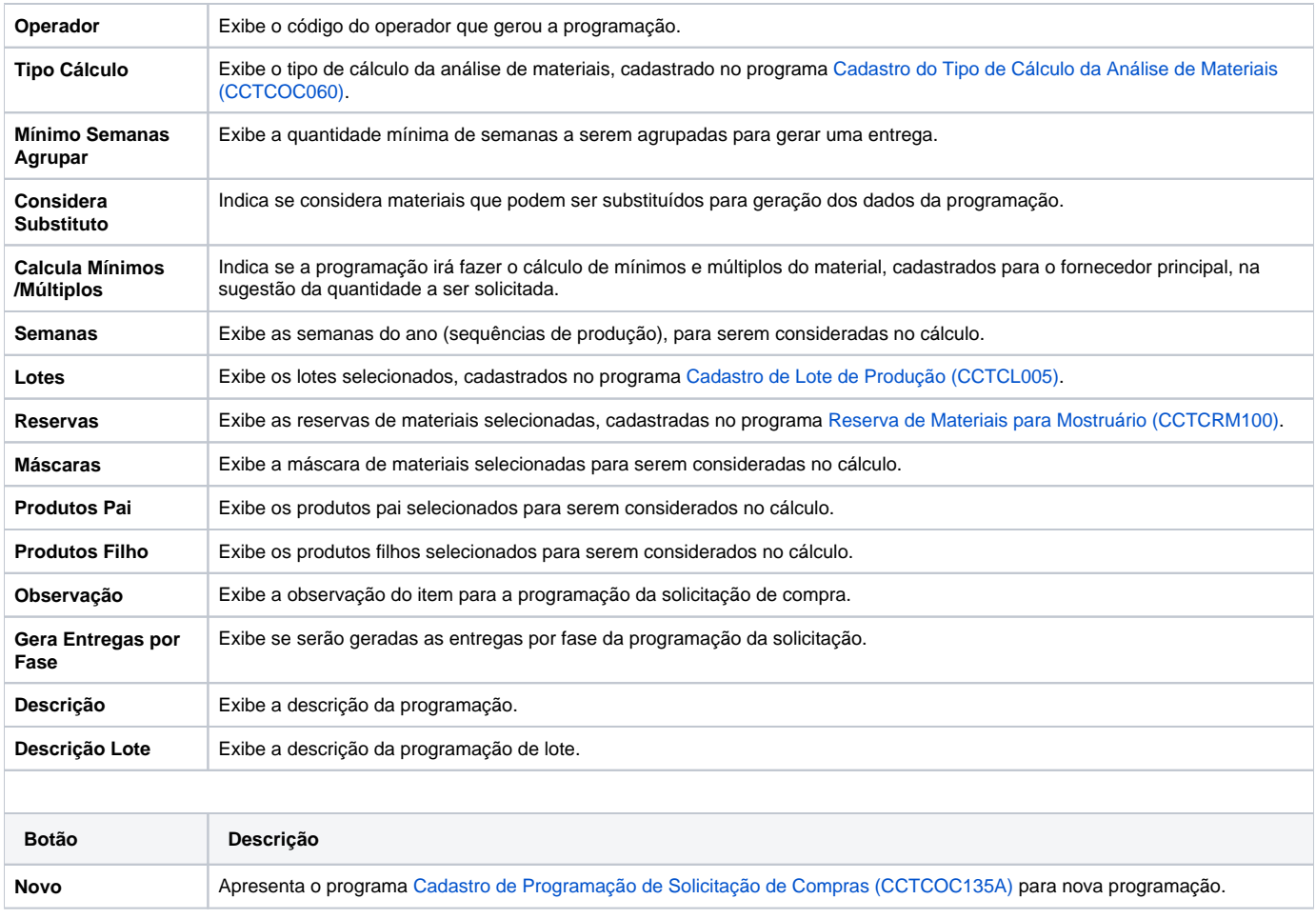

Atenção

As descrições das principais funcionalidades do sistema estão disponíveis na documentação do [Consistem ERP Componentes.](http://centraldeajuda.consistem.com.br/pages/viewpage.action?pageId=56295436)

A utilização incorreta deste programa pode ocasionar problemas no funcionamento do sistema e nas integrações entre módulos.

Exportar PDF

Esse conteúdo foi útil?

Sim Não